Городской конкурс методических разработок по информатике

«Вернисаж педагогических идей»

## Номинация «Урок информатики по формированию функциональной грамотности»

«Системы управления базами данных» (9 класс)

Автор: Пономарев П.М., учитель информатики,

Муниципальное бюджетное общеобразовательное учреждение средняя общеобразовательная школа № 24

## Технологическая карта урока

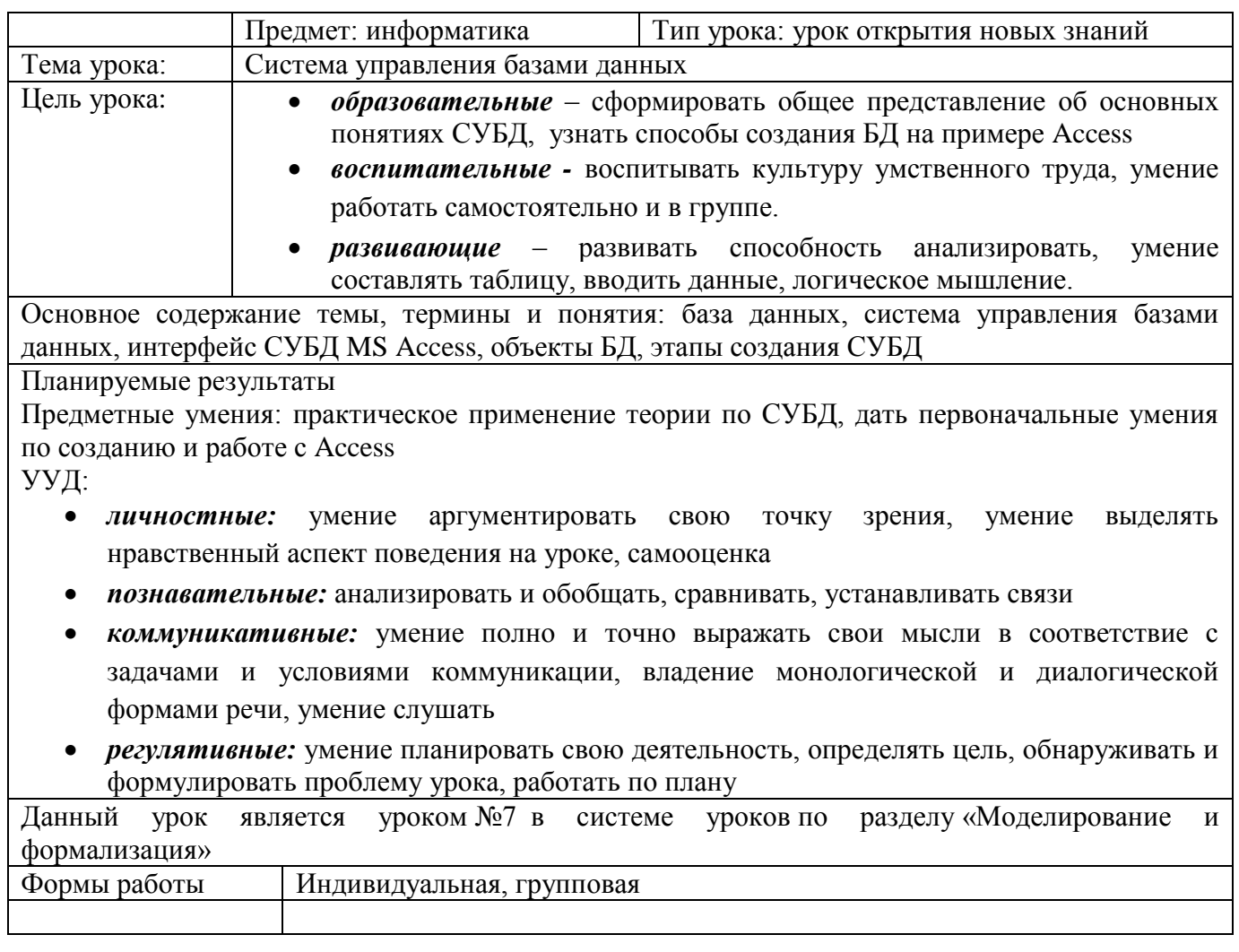

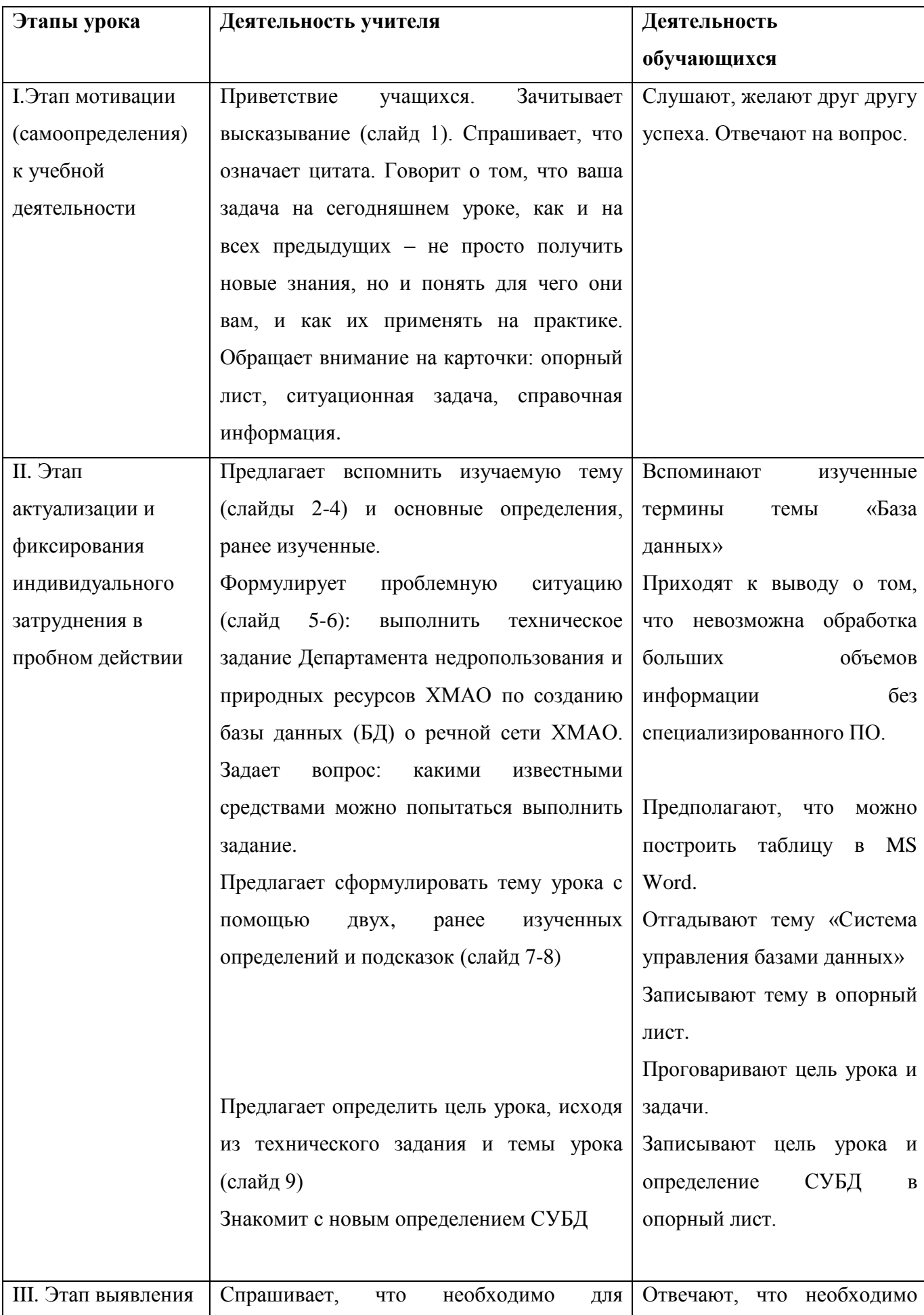

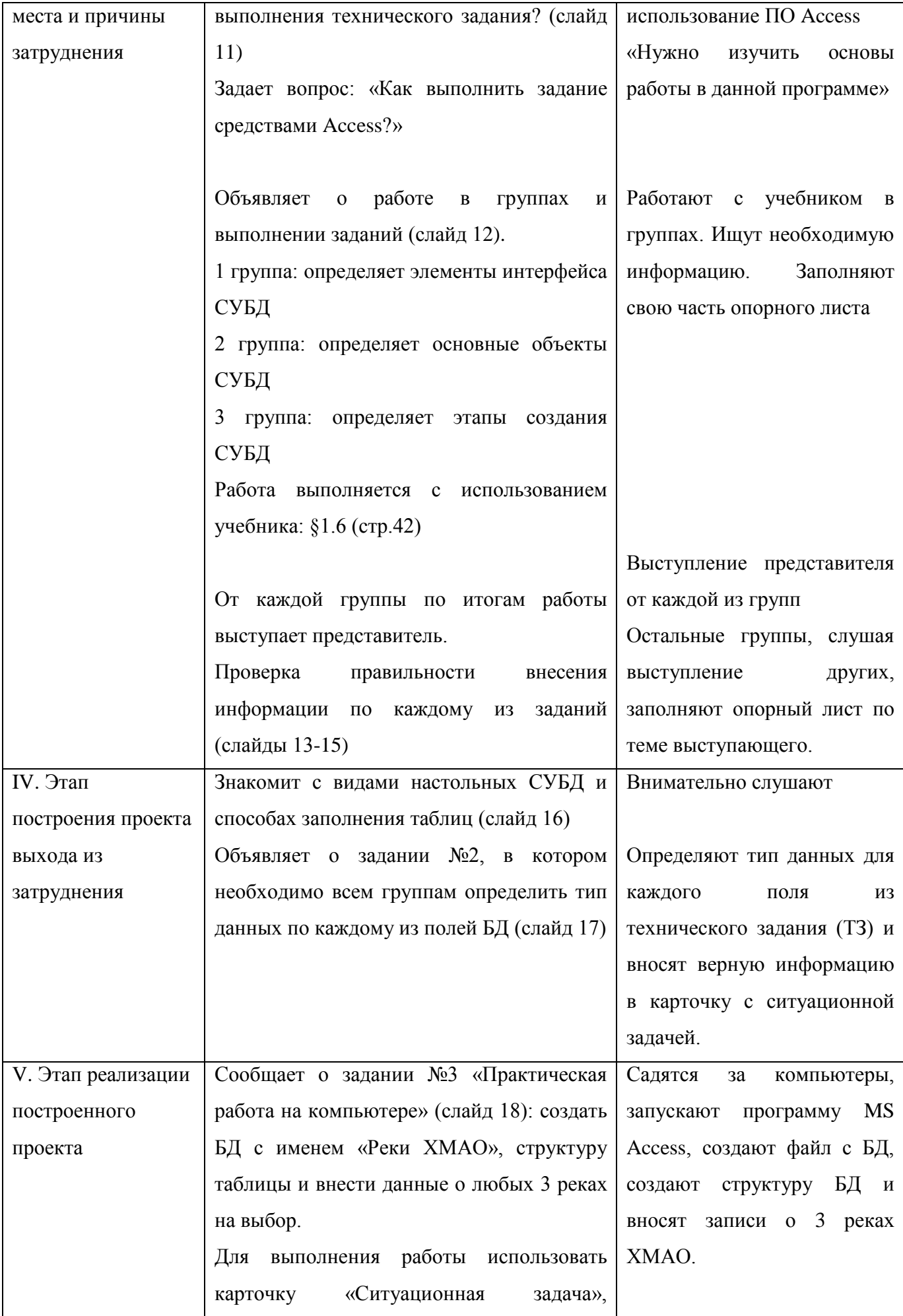

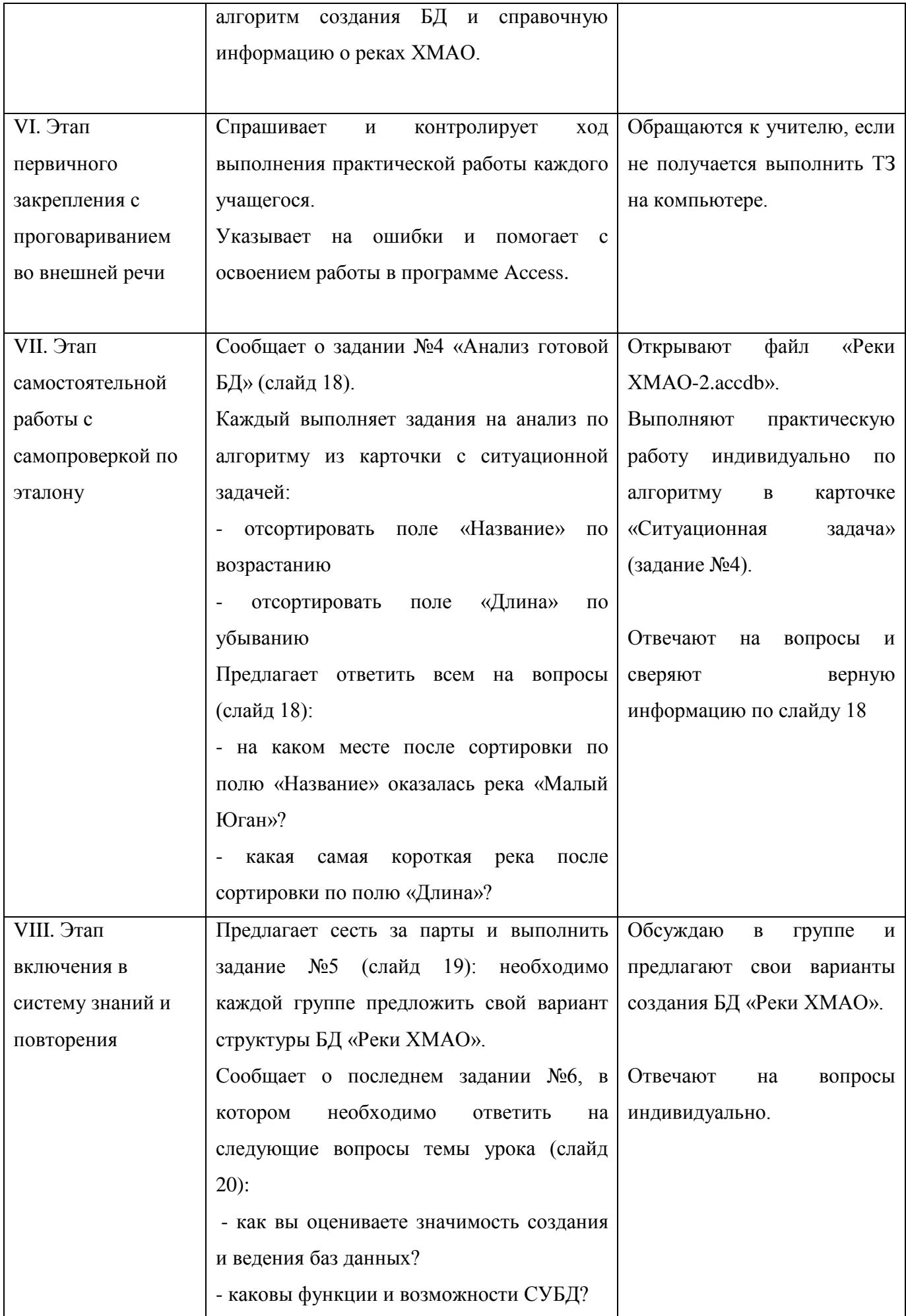

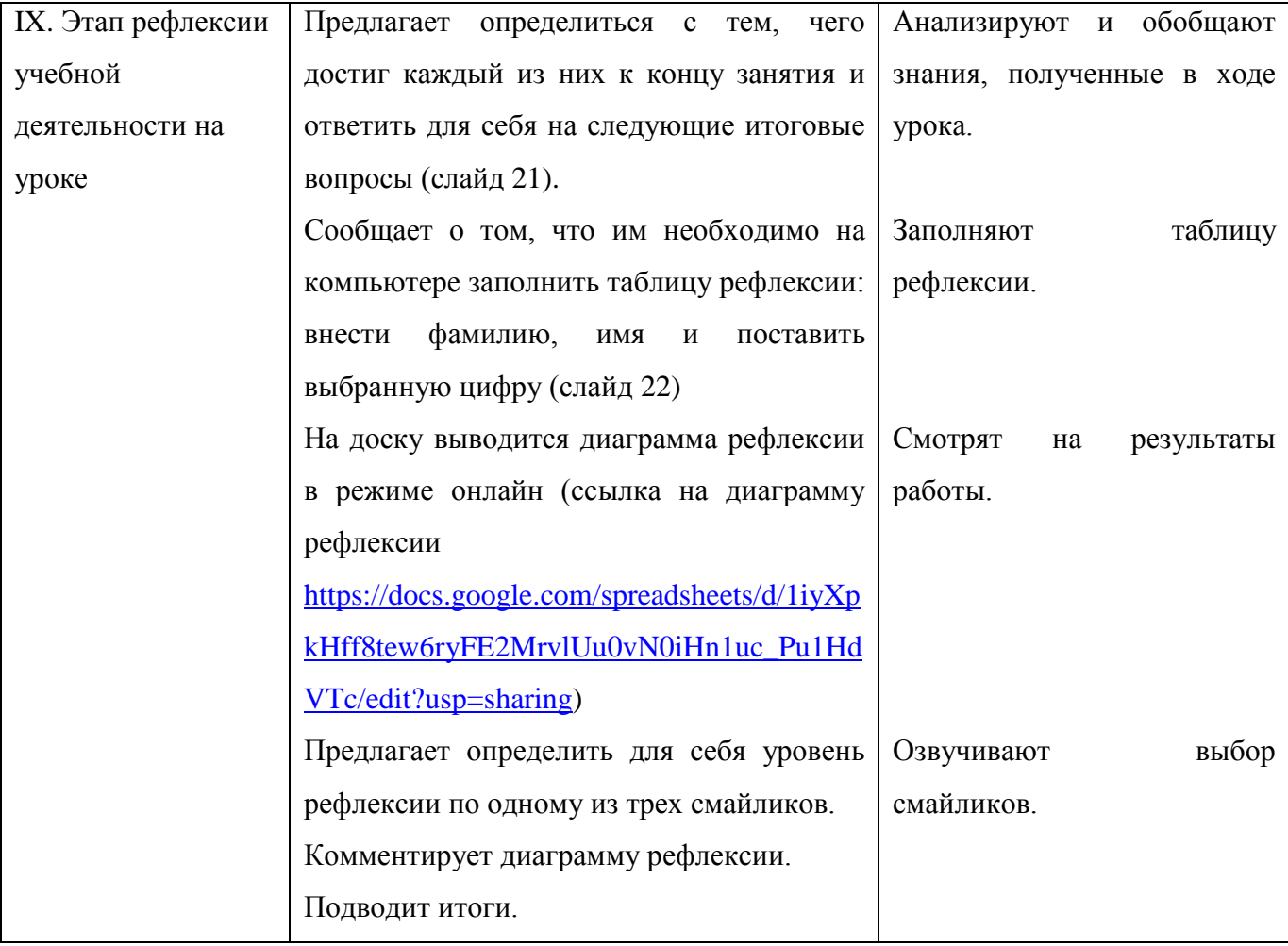